Муниципальное общеобразовательное учреждение «Средняя общеобразовательная школа с. Селезниха Пугачевского района Саратовской области»

Принято на заседании Педагогического совета Протокол № 15 от 31.05.2023 г

 УТВЕРЖДАЮ Директор школы\_\_\_\_\_\_\_/И.А.Долгова/ Приказ № 94 от 15.06.2023

**WARTINGTOWN** 

**Дополнительная общеобразовательная общеразвивающая программа «Инфознайка»** технической направленности

> **Возраст обучающихся: 7-12 лет Срок реализации: 1 год**

> > **Составитель:**

Педагог дополнительного образования

Долгова Ирина Александровна

#### **1 раздел**

#### **Комплекс основных характеристик**

#### **1.Пояснительная записка**

**Направленность –** дополнительная общеобразовательная. общеразвивающая программа «Инфознайка» **технической направленности,** основанная на знакомстве с персональным компьютером, направлена на формирование начальных навыков общения с компьютером.

**Актуальность** заключается в том, что интерес к изучению компьютерных технологий у учащихся появляется в раннем возрасте. Поэтому сегодня,выполняя социальный заказ общества, система дополнительного образования должна решать новую проблему – подготовить подрастающее поколение к жизни, творческой и будущейпрофессиональной деятельности в высокоразвитом информационном обществе.

#### **Отличительные особенности программы**

Программа является краткосрочной, в ее основе лежит обучение компьютерной грамотности учащихся младшего школьного возраста. Дополнительная общеобразовательная общеразвивающая программа

«Инфознайка» направлена на ознакомление ребенка с информационными технологиями.

**Педагогическая целесообразность** программы заключается в том, что программные средства, используемые на занятиях обладают понятным графическим интерфейсом, который легко освоить даже учащимся начального звена. Все используемые приложения русифицированы, что позволяет освоить их быстро. Теоретические знания учащийся получает в контексте практического применения данного понятия, это дает возможность изучать теоретические вопросы в их деятельно- практическом аспекте.

#### **Адресат программы.**

Программа рассчитана на детей в возрасте от 7 до 12 лет.

**Возрастные особенности:** 7-12 лет. В этом возрасте ребенок уже достаточно внимателен, способен контролировать эмоции и поведение. Учебная деятельность побуждается различными мотивами: у ребѐнка наблюдается познавательная активность, появляется стремление к саморазвитию.

**Срок реализации программы** – 2 месяца (16 часов).

**Режим занятий:** 1 раз в неделю по 2 учебных часа по 40 минут с 10 минутным перерывом.

Форма обучения: очная.

Форма организации деятельности: групповая.

**Количество учащихся в группе:** 12-15 человек.

**2. Цель:** формирование умения владения персональным компьютером, приемами иметодами обработки информации с помощью прикладных программ.

## **3. Задачи программы:**

### **Обучающие:**

 научить основным принципам работы компьютера, способам передачиинформации.

### **Развивающие:**

 развить навыки использования компьютера, как инструмента для творчества, реализации своих способностей;

помочь детямузнать основные возможности компьютера

и научиться им пользоваться в повседневной жизни, применять полученные знания на практике.

### **Воспитательные:**

сформировать навыки безопасной работы на компьютере и в сети Интернет.

# **4. Планируемые результаты**

- **Предметные:**
- освоение текстового редактора MS Word, графического редактора Paint. **Метапредметные**:

 умение определять цель учебной деятельности, планировать выполнение задания;

оценивать свою деятельность;

 применять навыки безопасной работы на компьютере, в сети Интернет в повседневной жизни.

## **Личностные:**

 формирование дисциплинированности, трудолюбие и упорство в достижении поставленных целей.

#### **5. Учебный план**

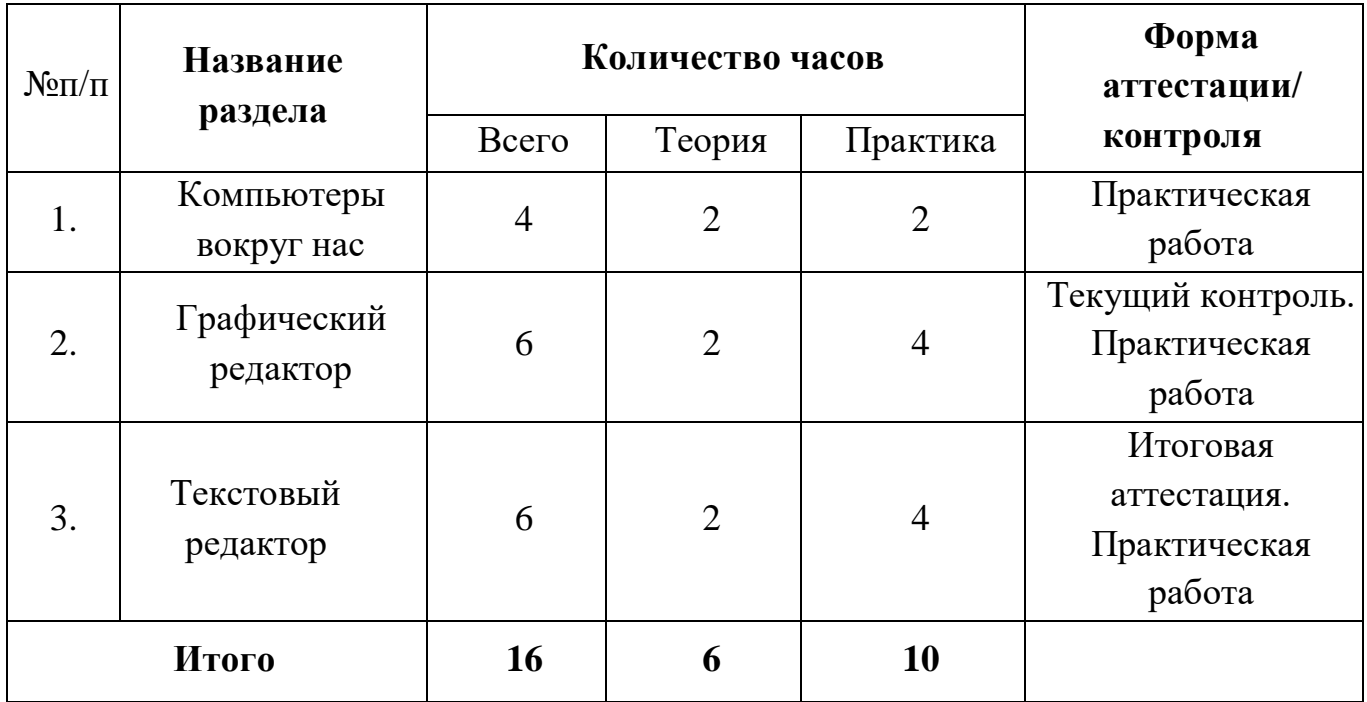

#### **6. Содержание программы**

#### **Раздел 1. Компьютеры вокруг нас.**

**Тема:** «Вводное занятие. ТБ в компьютерном классе»

*Теоретическая часть:* знакомство с правилами поведения, проведение инструктажа по ТБ при работе за компьютером.

*Практическая часть:* практическое знакомство с правилами техники безопасности и санитарно-гигиенических норм в работе с персональным компьютером, правилами поведения в компьютерном классе.

Выполнение практических работ и упражнений для детей 7-12 лет: для данного упражнения использование Интернет-ресурса «Правила техники безопасности и санитарно-гигиенических норм в работе с персональным компьютером».

**Тема:** «Мои помощники: клавиатура и компьютерная мышь»

*Теоретическая часть:* история возникновения компьютерной мыши. Виды компьютерной мыши.

Сочетания клавиш.

*Практическая часть:* практическое знакомство с предназначением мыши, основными приѐмами управления мышью. Знакомство с основным действием мыши – щелчок. Практическое знакомство с простым способом сочетания горячих клавиш (дуэт мышки и клавиатуры – использование мышки одновременно с клавиатурой).

### **Раздел 2. Графический редактор**

**Тема:** «Интерфейс программы»

*Теоретическая часть:* Назначение и основные возможности графического редактора. Интерфейс программы (рабочее окно программы, панель

инструментов, палитра). Основные приемы работы с компьютерной графикой.

*Практическая часть*: Выполнение практических работ, упражнений для детей 7-12 лет:

 Упражнение №1 «Запуск графического редактора (работа со справочной системой, создание графических примитивов).

- Упражнение № 2 «Создание графических примитивов».
- Упражнение № 3 «Геометрия в игровой форме».
- Упражнение №4 «Тренировка внимания».

## **Раздел 3. Текстовый редактор**

**Тема:** «Знакомство с текстовым редактором и его возможностями»

*Теоретическая часть:* Назначение клавиш: Enter, Shift. Набор слов на клавиатуре.

*Практическая часть:* выполнение практической работы Упражнение №1 «Вводим отдельные слова».

**Тема:** «Назначение клавиш: CapsLock, Tab, SpaceBar (пробел)»

*Теоретическая часть:* Набор текста.

*Практическая часть:* Практическая работа «Вводим текст».

Выполнение практических работ и упражнений для детей 7-12 лет:

- Упражнение № 1 «Печать на клавиатуре без ошибок».
- Упражнение № 2 «Визитная карточка».
- Упражнение № 3 «Расписание».
- Упражнение № 4 «Объявление». Упражнение № 5 «Товарный чек».

### **7. Формы организации контроля**

Оценка качества реализации программы включает в себя текущий и итоговый контроль обучения.

 *Текущий контроль* – осуществляется регулярно педагогом на занятиях, проводится по окончании изучения каждой темы – выполнение обучающимися практических заданий. Текущий контроль направлен на поддержание учебной дисциплины и учитывает темпы продвижения учащегося, инициативность на уроках, качество выполнения заданий.

 *Итоговый контроль* определяет уровень умений и навыков, сформированных у учащегося за время обучения. Формой итоговой аттестации служит выполнение теста и практической работы.

# **2 раздел**

# **Комплекс организационно-педагогических условий**

# **1. Методическое обеспечение программы**

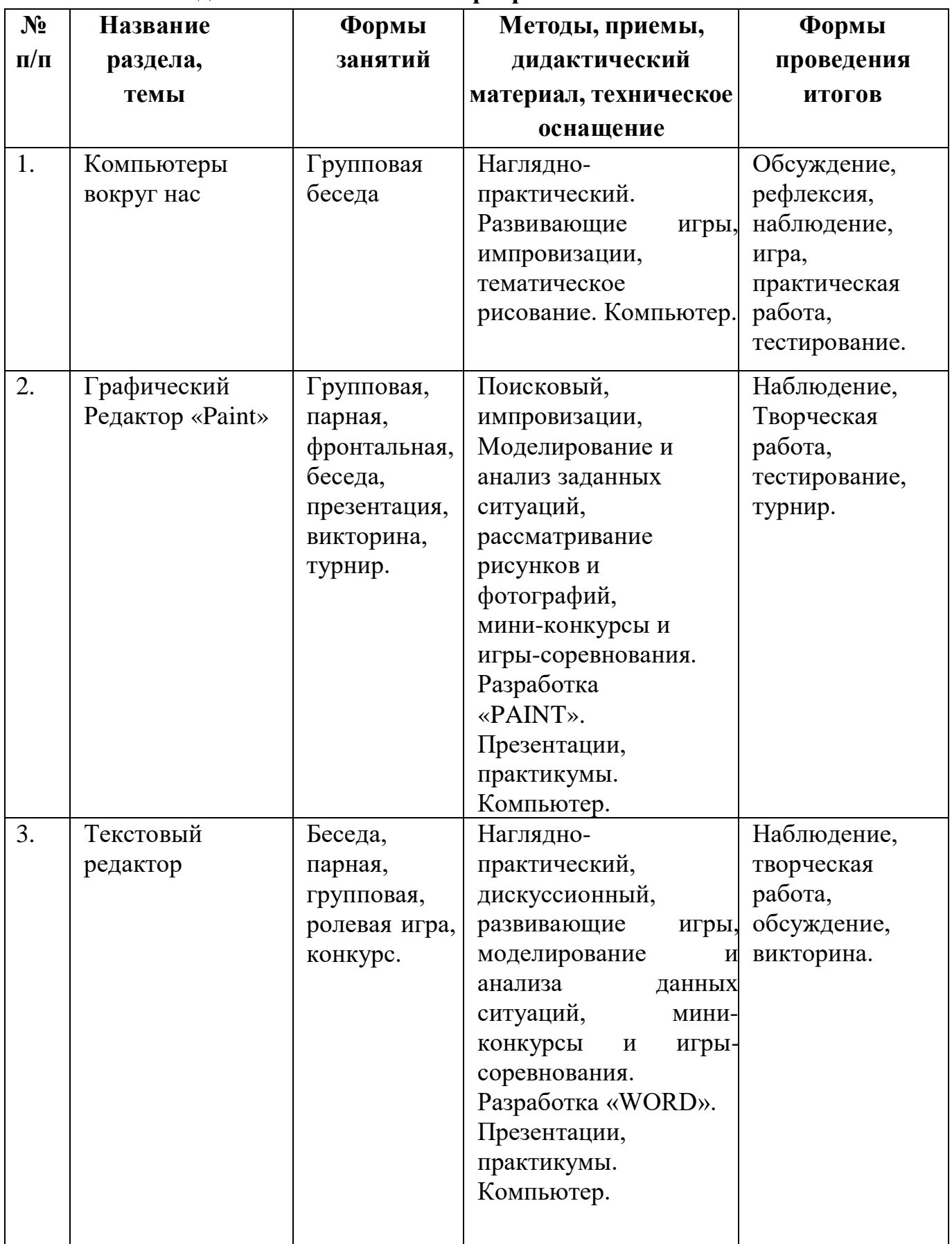

Методы, в основе которых лежит способ организации занятий:

- словесный (устное изложение, беседа, рассказ, лекция и т.д.);
- наглядный (показ видео и мультимедийных материалов, презентаций,
- наблюдение, показ и др.);
- практический (выполнение работы по образцу, игры).

## **2. Условия реализации программы**

При реализации программы в учебном процессе используются методическиепособия, дидактические материалы.

## **Материально-техническое обеспечение:**

- учебный кабинет с компьютерами;
- стандартные программы пакета офиса, цветной принтер.

## **Учебно-дидактические материалы:**

- разработанные презентации по темам;
- практикумы по темам дополнительной общеобразовательной

## общеразвивающей программы

Материал для обучающегося:

 Ефимова О., Морозов В., Угринович Н. Курс компьютерной технологии с основами информатики. – М.: АСТ, 2000 г.

- Информатика. Базовый курс/ Симонович С.В. и др. СПб: Питер, 2001.
- Основы компьютерной технологии. Шафрин Ю., М.,1996 г.

 Освой самостоятельно Internet за 24 часа. 3-е издание. Пер. с англ. – М.: Вильямс, 2000 г.

Материал для родителей:

 Дмитриева В.Г. Социально-педагогические аспекты модернизации образования. – М.: МИОО, 2004 г.

 Дубровина И.В. Психологические программы развития личности в школьном возрасте. – М.: Московский психолого-социальный институт 2000 г.

Основы компьютерной технологии. Шафрин Ю., – М.,1996 г.

## **3. Список литературы:**

- 1. Макарова Н.В. Информатика. Изд. ПИТЕР, С-Петербург, 2002
- 2. Зозуля Ю. Очевидное обучение, 2007
- 3. Леонтьев В. Детская компьютерная энциклопедия, 2005
- 4. Экслер А. Персональный компьютер, 2007

# Приложение

# **Календарный учебный график**

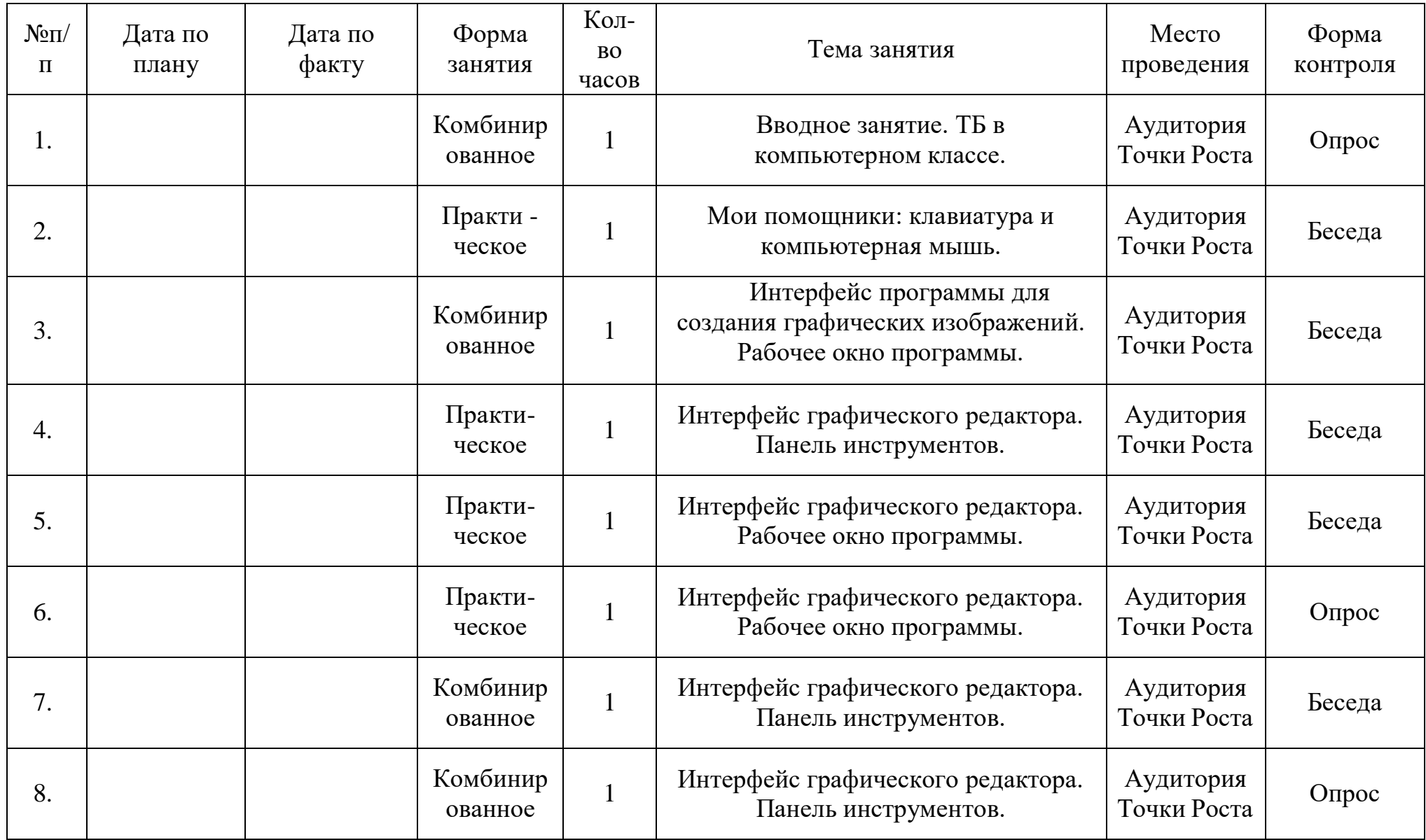

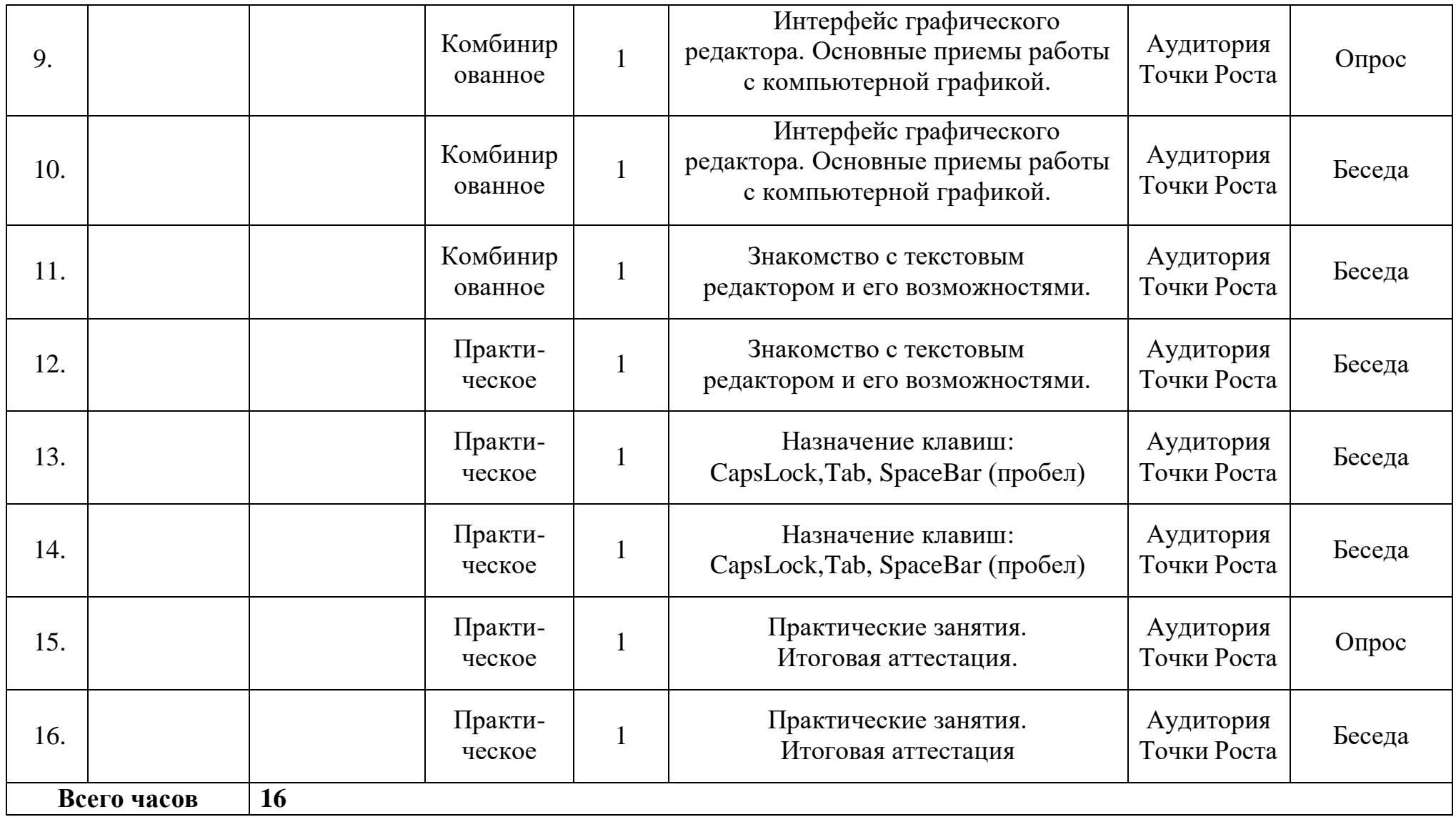